# **Take Command Le**

**Pawan K Bhardwaj**

 **Take Control of the Mac Command Line with Terminal, 3rd Edition** Joe Kissell,2024-02-12 Learn how to unleash your inner Unix geek! Version 3.3, updated February 12, 2024 This book introduces you to the Mac's command line environment, teaching you how to use the Terminal utility to accomplish useful, interesting tasks that are either difficult or impossible to do in the graphical interface.n If you've ever thought you should learn to use the Unix command line that underlies macOS, or felt at sea when typing commands into Terminal, Joe Kissell is here to help! With this book, you'll become comfortable working on the Mac's command line, starting with the fundamentals and adding more advanced topics as your knowledge increases. Now includes complete coverage of Monterey, Big Sur, Catalina, and zsh! Joe includes 67 real-life recipes for tasks that are best done from the command line, as well as directions for working with permissions, carrying out grep-based searches, creating shell scripts, and installing Unix software. The book begins by teaching you these core concepts: • The differences among Unix, a command line, a shell, and Terminal • Exactly how commands, arguments, and flags work • The basics of Terminal's interface and how to customize it Next, it's on to the command line, where you'll learn: • How to navigate your Mac's directory structure • Basic file management: creating, copying, moving, renaming, opening, viewing, and deleting files • Creating symbolic links • The types of command-line programs • How to start and stop a command-line program • How to edit a text file in nano • How to customize your prompt and other shell defaults • The importance of your PATH and how to change it, if you need to  $\cdot$  How to get help (Joe goes way beyond telling you to read the man pages) You'll extend your skills as you discover how to: •

Create basic shell scripts to automate repetitive tasks. • Make shell scripts that have variables, user input, conditional statements, loops, and math. • See which programs are running and what system resources they're consuming. • Quit programs that refuse to quit normally. • Enable the command line to interact with the Finder. • Control another Mac via its command line with ssh. • Understand and change an item's permissions, owner, and group. • Run commands as the root user using sudo. • Handle output with pipe (|) or redirect  $(>$  or  $<$ ). • Use grep to search for text patterns in files and filter output. • Install new command-line software from scratch or with a package manager. • Use handy shortcuts in the Terminal app itself and in zsh. Questions answered include: • What changed on the command line in recent versions of macOS? • What are the differences between the zsh shell and the bash shell? • Which shell am I using, and how can I change my default shell? • How do I quickly figure out the path to an item on my Mac? • How can I customize my Terminal window so I can see man pages behind it? • How can I make a shortcut to avoid retyping the same long command? • Is there a trick for entering a long path quickly? • What should I say when someone asks if I know how to use vi? • How do I change my prompt to suit my mood or needs? • What is Command Line Tools for Xcode? • When it comes to package managers, which one should I use? Finally, to help you put it all together, the book showcases 67 real-world recipes that combine commands to perform useful tasks, such as listing users who've logged in recently, manipulating graphics, using a separate FileVault password, creating and editing user accounts, figuring out why a disk won't eject, copying the source code of a webpage, determining which apps have open connections to the internet, flushing the DNS cache,

finding out why a Mac won't sleep, sending an SMS message, and deleting stubborn items from the Trash.

 **Windows Administration at the Command Line for Windows Vista, Windows 2003, Windows XP, and Windows 2000** John Paul Mueller,2007-03-31 As the only complete reference for Windows command line utilities, this book take an in-depth look at the often-overlooked utilities accessible through the command line in Windows Vista, 2003, XP, and 2000. You'll learn to locate files, check status, monitor systems, and save time by using scripts to automate time-consuming tasks. Plus, this is the only book on the market with the complete set of Windows command line utilities—including the latest for Vista—and offers solutions that will help increase your productivity.

 Take Control of the Mac Command Line with Terminal Joe Kissell,2012 Release your inner geek and learn to harness the power of the Unix underpinnings to Mac OS X! This 111-page ebook from Joe Kissell explains everything you need to know to become comfortable working on the command line in Terminal, and provides numerous recipes for performing useful tasks that can be tricky in a graphical interface.

### **The Mac OS X Command Line** Kirk

McElhearn,2006-12-26 The Mac command line offers a faster, easier way to accomplish many tasks. It's also the medium for many commands that aren't accessible using the GUI. The Mac OS X Command Line is a clear, concise, tutorial-style introduction to all the major functionality provided by the command line. It's also packed with information the experienced users need, including littleknown shortcuts and several chapters devoted to advanced topics. This is a book to get you started, but also a book you won't soon outgrow.

### **Linux Command Line and Shell Scripting**

**Techniques** Vedran Dakic, Jasmin Redzepagic, 2022-03-24 Practical and actionable recipes for using shell and command-line scripting on your Linux OS with confidence Key FeaturesLearn how to use the command line and write and debug Linux Shell scriptsAutomate complex repetitive tasks and backups, and learn networking and securityA practical approach to system administration, and virtual machine and software managementBook Description Linux Command Line and Shell Scripting Techniques begins by taking you through the basics of the shell and commandline utilities. You'll start by exploring shell commands for file, directory, service, package, and process management. Next, you'll learn about networking - network, firewall and DNS client configuration, ssh, scp, rsync, and vsftpd, as well as some network troubleshooting tools. You'll also focus on using the command line to find and manipulate text content, via commands such as cut, egrep, and sed. As you progress, you'll learn how to use shell scripting. You'll understand the basics - input and output, along with various programming concepts such as loops, variables, arguments, functions, and arrays. Later, you'll learn about shell script interaction and troubleshooting, before covering a wide range of examples of complete shell scripts, varying from network and firewall configuration. through to backup and concepts for creating live environments. This includes examples of performing scripted virtual machine installation and administration, LAMP (Linux, Apache, MySQL, PHP) stack provisioning and bulk user creation for testing environments. By the end of this Linux book, you'll have gained the knowledge and confidence you need to use shell and command-line scripts. What you will learnGet an introduction to the command line, text editors, and shell scriptingFocus on regular expressions, file handling, and automating complex tasksAutomate common administrative tasksBecome wellversed with networking and system security scriptingGet to grips with repository management and network-based file synchronizationUse loops, arguments, functions, and arrays for task automationWho this book is for This book is for anyone looking to learn about Linux administration via CLI and scripting. Those with no Linux command-line interface (CLI) experience will benefit from it by learning from scratch. More experienced Linux administrators or engineers will also find this book useful, as it will help them organize their knowledge, fill in any gaps, and work efficiently with shell scripts to increase productivity.

 **Build Awesome Command-Line Applications in Ruby 2** David B. Copeland,2013-11-15 Speak directly to your system. With its simple commands, flags, and parameters, a well-formed command-line application is the quickest way to automate a backup, a build, or a deployment and simplify your life. With this book, you'll learn specific ways to write command-line applications that are easy to use, deploy, and maintain, using a set of clear best practices and the Ruby programming language. This book is designed to make any programmer or system administrator more productive in their job. Now updated for Ruby 2. Writing a command-line application that's selfdocumenting, robust, adaptable and forever useful is easier than you might think. Ruby is particularly suited to this task, because it combines high-level abstractions with close to the metal system interaction wrapped up in a concise, readable syntax. Plus, Ruby has the support of a rich ecosystem of open source tools and libraries. Ten insightful chapters each explain and demonstrate a command-line best practice. You'll see how to use these tools to elevate the lowliest automation script to a maintainable, polished application. You'll learn how to use free, open source

parsers to create user-friendly command-line interfaces as well as command suites. You'll see how to use defaults to keep options simple for everyday users, while giving advanced users options for more complex tasks. There's no reason why a command-line application should lack documentation, whether it's part of a help command or a man page; you'll find out when and how to use both. Your journey from command-line novice to pro ends with a look at valuable approaches to testing your apps, and includes some fun techniques for outside-the-box, colorful interfaces that will delight your users. With Ruby, the command line is not dead. Long live the command line.

 Command Line Fundamentals Vivek Nagarajan,2018-12-24 Master shell basics and Unix tools and discover easy commands to perform complex tasks with speed Key FeaturesLearn why the Bash shell is widely used on Linux and iOSExplore advanced shell concepts, such as pipes and redirectionUnderstand how to use Unix command-line tools as building blocks for different tasksBook Description The most basic interface to a computer—the command line—remains the most flexible and powerful way of processing data and performing and automating various day-to-day tasks. Command Line Fundamentals begins by exploring the basics, and then focuses on the most common tool, the Bash shell (which is standard on all Linux and iOS systems). As you make your way through the book, you'll explore the traditional Unix command-line programs as implemented by the GNU project. You'll also learn to use redirection and pipelines to assemble these programs to solve complex problems. By the end of this book, you'll have explored the basics of shell scripting, allowing you to easily and quickly automate tasks. What you will learnUse the Bash shell to run commandsUtilize basic Unix utilities such as cat, tr, sort,

and uniqExplore shell wildcards to manage groups of filesApply useful keyboard shortcuts in shellEmploy redirection and pipes to process dataWrite both basic and advanced shell scripts to automate tasksWho this book is for Command Line Fundamentals is for programmers who use GUIs but want to understand how to use the command line to complete tasks faster.

 *Windows Command Line Administration Instant Reference* John Paul Mueller,2010-09-09 The perfect companion to any book on Windows Server 2008 or Windows 7, and the quickest way to access critical information Focusing just on the essentials of commandline interface (CLI), Windows Command-Line Administration Instant Reference easily shows how to quickly perform day-to-day tasks of Windows administration without ever touching the graphical user interface (GUI). Specifically designed for busy administrators, Windows Command-Line Administration Instant Reference replaces many tedious GUI steps with just one command at the command-line, while concise, easy to access answers provide solutions on the spot. Provides practical examples, step-by-step instructions, and contextual information Quick-reference style delivers the commands needed for managing data and the network; working with Active Directory; performing diagnostics and maintenance; and, creating batch files and scripts Covers administration for Windows Server 2008 Server Core, Windows Server 2008 (including R2), and Windows 7 Administrators can get more done in less time with CLI than they can with the standard GUI. Compact enough to keep on hand at all times, Windows Command-Line Administration Instant Reference provides administrators with a convenient, fast and simple way to use CLI.

Windows 7 and Vista Guide to Scripting, Automation,

and Command Line Tools Brian Knittel,2010-12-01 THE ONLY HANDS-ON, UP-TO-DATE GUIDE TO VBSCRIPT, THE WINDOWS COMMAND LINE, AND WINDOWS POWERSHELL Windows 7 and Vista contain state-of-theart tools for streamlining or automating virtually any system management task. If you're a power user, administrator, or developer, these tools can help you eliminate repetitive work and manage your systems far more reliably and effectively. Renowned Windows expert Brian Knittel brings together the practical knowledge you need to use all these tools, including VBScript and Windows Scripting Host (WSH), traditional batch files, the advanced PowerShell command console, and more. Using plenty of examples, Knittel explains how each tool works, and how to solve real-world problems with them. You'll master techniques ranging from accessing files to manipulating the Registry, sending automated emails to configuring new users. Knittel also provides concise, handy references to Windows 7/Vista's command line, GUI scripting, and object-based management tools. The only single-source guide to all leading methods of Windows scripting and automation, this book will help you get far more done–in far less time! Understand Windows Scripting Host (WSH) and the modern Windows scripting environment Script objects with VBScript, JScript, ActivePerl, and ActivePython Read and write files, including XML and HTML files Manipulate programs and shortcuts Manage network, printer, and fax connections Make the most of PowerShell under Windows 7 and Vista Monitor and administer Windows systems with Windows Management Interface (WMI) Use ADSI to control Active Directory and Microsoft Exchange, and manage users more efficiently Avoid mistakes that can compromise script security Use Windows' debugging tools to test and

troubleshoot scripts Develop batch files that take full advantage of the command line Send faxes and email messages from scripts with Windows Fax and Collaboration Data Objects (CDO) Deploy your scripts throughout your organization Brian Knittel has been a software developer for more than 30 years. He has coauthored five titles in Que's Special Edition Using series, covering Microsoft Windows Vista, XP, and 2000. He is also author of Windows XP Under the Hood, and coauthor of Upgrading and Repairing Windows (with Scott Mueller).

 *Linux Command Line 101* Kemal Demirez,2021-02-13 There are many books written about Linux operating system so far and it will continue to be. Each book is a unique method of expression and a path to follow. I, as a Linux lover, also wanted to say a few words in this field. My work is just about that. I stood on the issue was the using of Linux commands. Of course, there are many resources relates to this issue both printed and on the internet. I can say there are some differences in this book. What are those differences? For example, I chose simple explanation, I did not care too much with the details, which is to me unnecessary, and also could be exhaustive for user / reader unnecessarily. I eloborate on more practice that will benefit command to use, I try to add images on the use of almost every command, and through a rigid categorization. I tried to explain that I deem necessary, rather than being grouped in topics, etc. Of course, all work can be done much better all the time. I wish to be helpful to all readers.

 Software Takes Command Lev Manovich,2013-07-04 This book is available as open access through the Bloomsbury Open Access programme and is available on www.bloomsburycollections.com. Software has replaced a diverse array of physical, mechanical, and electronic

technologies used before 21st century to create, store, distribute and interact with cultural artifacts. It has become our interface to the world, to others, to our memory and our imagination - a universal language through which the world speaks, and a universal engine on which the world runs. What electricity and combustion engine were to the early 20th century, software is to the early 21st century. Offering the the first theoretical and historical account of software for media authoring and its effects on the practice and the very concept of 'media,' the author of The Language of New Media (2001) develops his own theory for this rapidly-growing, always-changing field. What was the thinking and motivations of people who in the 1960 and 1970s created concepts and practical techniques that underlie contemporary media software such as Photoshop, Illustrator, Maya, Final Cut and After Effects? How do their interfaces and tools shape the visual aesthetics of contemporary media and design? What happens to the idea of a 'medium' after previously mediaspecific tools have been simulated and extended in software? Is it still meaningful to talk about different mediums at all? Lev Manovich answers these questions and supports his theoretical arguments by detailed analysis of key media applications such as Photoshop and After Effects, popular web services such as Google Earth, and the projects in motion graphics, interactive environments, graphic design and architecture. Software Takes Command is a must for all practicing designers and media artists and scholars concerned with contemporary media.

 **How to Cheat at Windows System Administration Using Command Line Scripts** Pawan K Bhardwaj,2006-10-09 How to Cheat at Windows Systems Administrators using Command Line Scripts teaches system administrators hundreds of powerful, time-saving

tips for automating daily system administration tasks using Windows command line scripts. With every new version of Windows, Microsoft is trying to ease the administration jobs by adding more and more layers of graphical user interface (GUI) or configuration wizards (dialog boxes). While these 'wizards' are interactive and make the administrator's job easier, they are not always the most convenient and efficient way to accomplish the everyday administration tasks. These wizards are time consuming and, at times, may seem a bit confusing. The purpose of the book is to teach administrators how to use command-line scripts to complete everyday administration jobs, solve recurring network problems and at the same time improve their efficiency. Provides system administrators with hundreds of tips, tricks, and scripts to complete administration tasks more quickly and efficiently. No direct competition for a core tool for Windows administrators. Builds on success of other books in the series including How to Cheat at Managing Windows Small Business Server 2003 and How to Cheat at Managing Microsoft Operations Manager 2005.

 **Beginning the Linux Command Line** Sander van Vugt,2015-11-21 This is Linux for those of us who don't mind typing. All Linux users and administrators tend to like the flexibility and speed of Linux administration from the command line in byte–sized chunks, instead of fairly standard graphical user interfaces. Beginning the Linux Command Line is verified against all of the most important Linux distributions, and follows a task–oriented approach which is distribution agnostic. Now this Second Edition of Beginning the Linux Command Line updates to the very latest versions of the Linux Operating System, including the new Btrfs file system and its management, and systemd boot procedure and firewall management with firewalld!

Updated to the latest versions of Linux Work with files and directories, including Btrfs! Administer users and security, and deploy firewalld Understand how Linux is organized, to think Linux!

 *Linux Command Line and Shell Scripting Bible* Richard Blum,Christine Bresnahan,2020-12-08 Advance your understanding of the Linux command line with this invaluable resource Linux Command Line and Shell Scripting Bible, 4th Edition is the newest installment in the indispensable series known to Linux developers all over the world. Packed with concrete strategies and practical tips, the latest edition includes brand-new content covering: Understanding the Shell Writing Simple Script Utilities Producing Database, Web & Email Scripts Creating Fun Little Shell Scripts Written by accomplished Linux professionals Christine Bresnahan and Richard Blum, Linux Command Line and Shell Scripting Bible, 4th Edition teaches readers the fundamentals and advanced topics necessary for a comprehensive understanding of shell scripting in Linux. The book is filled with real-world examples and usable scripts, helping readers navigate the challenging Linux environment with ease and convenience. The book is perfect for anyone who uses Linux at home or in the office and will quickly find a place on every Linux enthusiast's bookshelf.

 *Hands-On Data Science with the Command Line* Jason Morris,Chris McCubbin,Raymond Page,2019-01-31 Big data processing and analytics at speed and scale using command line tools. Key FeaturesPerform string processing, numerical computations, and more using CLI toolsUnderstand the essential components of data science development workflowAutomate data pipeline scripts and visualization with the command lineBook Description The Command Line has been in existence on UNIX-based OSes in the form of Bash shell for over 3 decades. However, very little is known to developers as to how command-line tools can be OSEMN (pronounced as awesome and standing for Obtaining, Scrubbing, Exploring, Modeling, and iNterpreting data) for carrying out simple-to-advanced data science tasks at speed. This book will start with the requisite concepts and installation steps for carrying out data science tasks using the command line. You will learn to create a data pipeline to solve the problem of working with small-to medium-sized files on a single machine. You will understand the power of the command line, learn how to edit files using a text-based and an. You will not only learn how to automate jobs and scripts, but also learn how to visualize data using the command line. By the end of this book, you will learn how to speed up the process and perform automated tasks using command-line tools. What you will learnUnderstand how to set up the command line for data scienceUse AWK programming language commands to search quickly in large datasets.Work with files and APIs using the command lineShare and collect data with CLI toolsPerform visualization with commands and functionsUncover machine-level programming practices with a modern approach to data scienceWho this book is for This book is for data scientists and data analysts with little to no knowledge of the command line but has an understanding of data science. Perform everyday data science tasks using the power of command line tools.

 The Linux Command Line, 2nd Edition William Shotts,2019-03-05 You've experienced the shiny, point-andclick surface of your Linux computer--now dive below and explore its depths with the power of the command line. The Linux Command Line takes you from your very first terminal keystrokes to writing full programs in Bash, the most popular Linux shell (or command line). Along the way

you'll learn the timeless skills handed down by generations of experienced, mouse-shunning gurus: file navigation, environment configuration, command chaining, pattern matching with regular expressions, and more. In addition to that practical knowledge, author William Shotts reveals the philosophy behind these tools and the rich heritage that your desktop Linux machine has inherited from Unix supercomputers of yore. As you make your way through the book's short, easily-digestible chapters, you'll learn how to: • Create and delete files, directories, and symlinks • Administer your system, including networking, package installation, and process management • Use standard input and output, redirection, and pipelines • Edit files with Vi, the world's most popular text editor • Write shell scripts to automate common or boring tasks • Slice and dice text files with cut, paste, grep, patch, and sed Once you overcome your initial shell shock, you'll find that the command line is a natural and expressive way to communicate with your computer. Just don't be surprised if your mouse starts to gather dust.

 **Data Science at the Command Line** Jeroen Janssens,2014-09-25 This hands-on guide demonstrates how the flexibility of the command line can help you become a more efficient and productive data scientist. You'll learn how to combine small, yet powerful, commandline tools to quickly obtain, scrub, explore, and model your data. To get you started—whether you're on Windows, OS X, or Linux—author Jeroen Janssens introduces the Data Science Toolbox, an easy-to-install virtual environment packed with over 80 command-line tools. Discover why the command line is an agile, scalable, and extensible technology. Even if you're already comfortable processing data with, say, Python or R, you'll greatly improve your data science workflow by also leveraging the power of the

command line. Obtain data from websites, APIs, databases, and spreadsheets Perform scrub operations on plain text, CSV, HTML/XML, and JSON Explore data, compute descriptive statistics, and create visualizations Manage your data science workflow using Drake Create reusable tools from one-liners and existing Python or R code Parallelize and distribute data-intensive pipelines using GNU Parallel Model data with dimensionality reduction, clustering, regression, and classification algorithms

 **The Linux Command Line Beginner's Guide** Jonathan Moeller, The Linux Command Line Beginner's Guide gives users new to Linux an introduction to the command line environment. In the Guide, you'll learn how to: -Copy, move, and delete files and directories. -Create, delete, and manage users. -Create, delete, and manage groups. -Use virtual terminals. -Use the bash shell. -Safely use the root account with su and sudo. -Change permissions and ownership of files and directories. -Create and edit text files from the command line, without using a graphical editor. -Diagnose network connectivity problems. -And many other topics.

 **Introduction to the Command Line (Second Edition)** Nicholas Marsh,2010-07-12 Introduction to the Command Line is a visual guide that teaches the most important Unix and Linux shell commands in a simple and straight forward manner. Command line programs covered in this book are demonstrated with typical usage to aid in the learning process and help you master the command line quickly and easily. Covers popular Unix, Linux, and BSD systems.

 **Efficient Linux at the Command Line** Daniel J. Barrett,2022-02-16 Take your Linux skills to the next level! Whether you're a system administrator, software developer, site reliability engineer, or enthusiastic

hobbyist, this practical, hands-on book will help you work faster, smarter, and more efficiently. You'll learn how to create and run complex commands that solve real business problems, process and retrieve information, and automate manual tasks. You'll also truly understand what happens behind the shell prompt, so no matter which commands you run, you can be more successful in everyday Linux use and more competitive on the job market. As you build intermediate to advanced command-line skills, you'll learn how to: Choose or construct commands that get your work done quickly Run commands efficiently and navigate the Linux filesystem with ease Build powerful, complex commands out of simpler ones Transform text files and query them like databases to achieve business goals Control Linux point-and-click features from the command line

Unveiling the Power of Verbal Artistry: An Psychological Sojourn through **Take Command Le**

In some sort of inundated with screens and the cacophony of immediate conversation, the profound power and psychological resonance of verbal art often disappear in to obscurity, eclipsed by the constant assault of noise and distractions. However, situated within the lyrical pages of **Take Command Le**, a charming function of fictional brilliance that pulses with natural feelings, lies an wonderful journey waiting to be embarked upon. Published with a virtuoso wordsmith, this enchanting opus instructions visitors on an emotional odyssey, lightly exposing the latent possible and profound impact stuck within the complicated internet of language. Within the heart-wrenching expanse with this evocative examination,

we will embark upon an introspective exploration of the book is main themes, dissect its captivating publishing design, and immerse ourselves in the indelible impact it leaves upon the depths of readers souls.

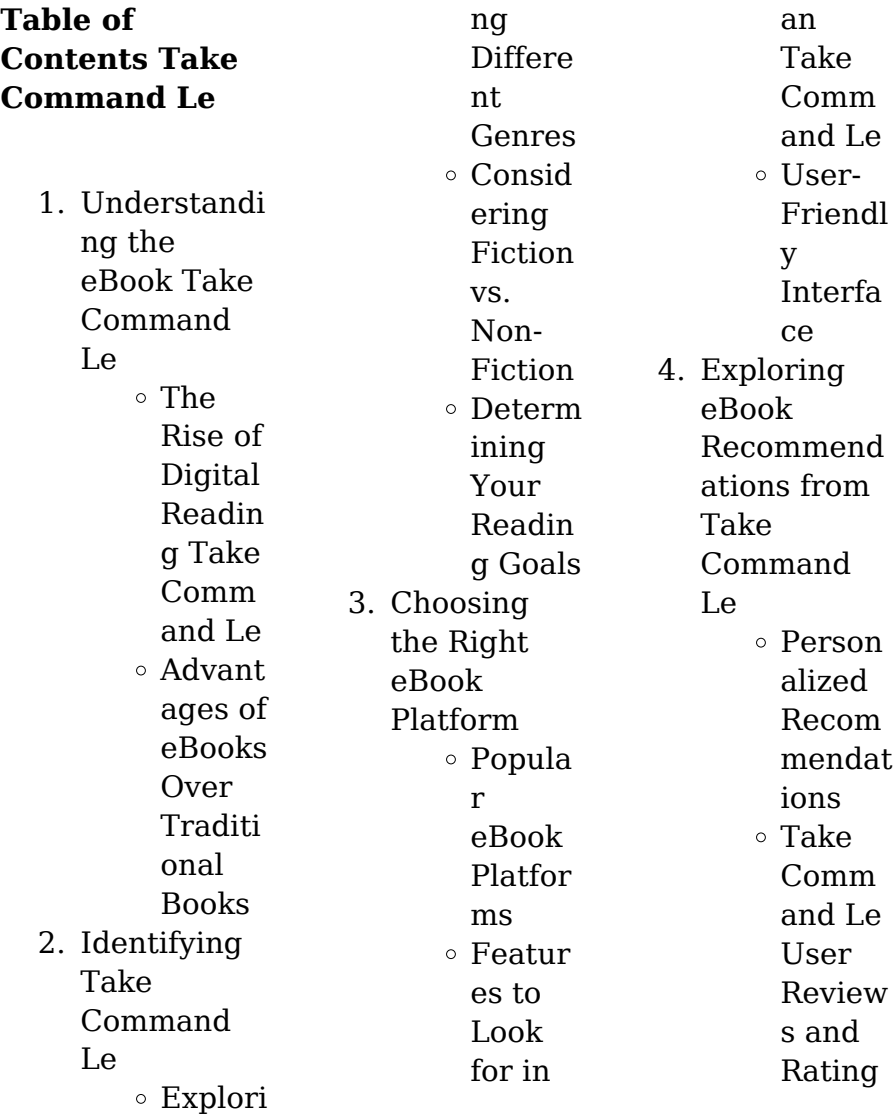

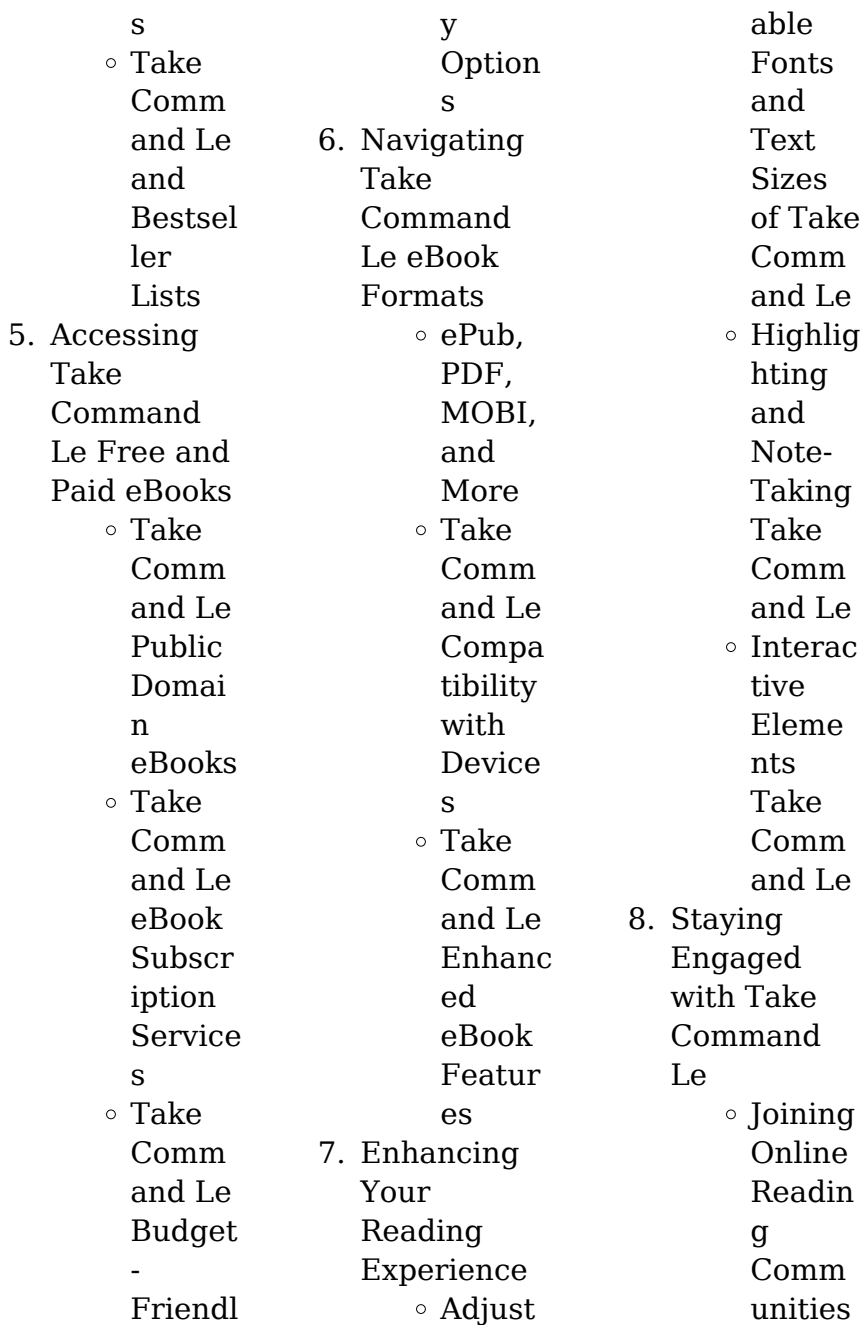

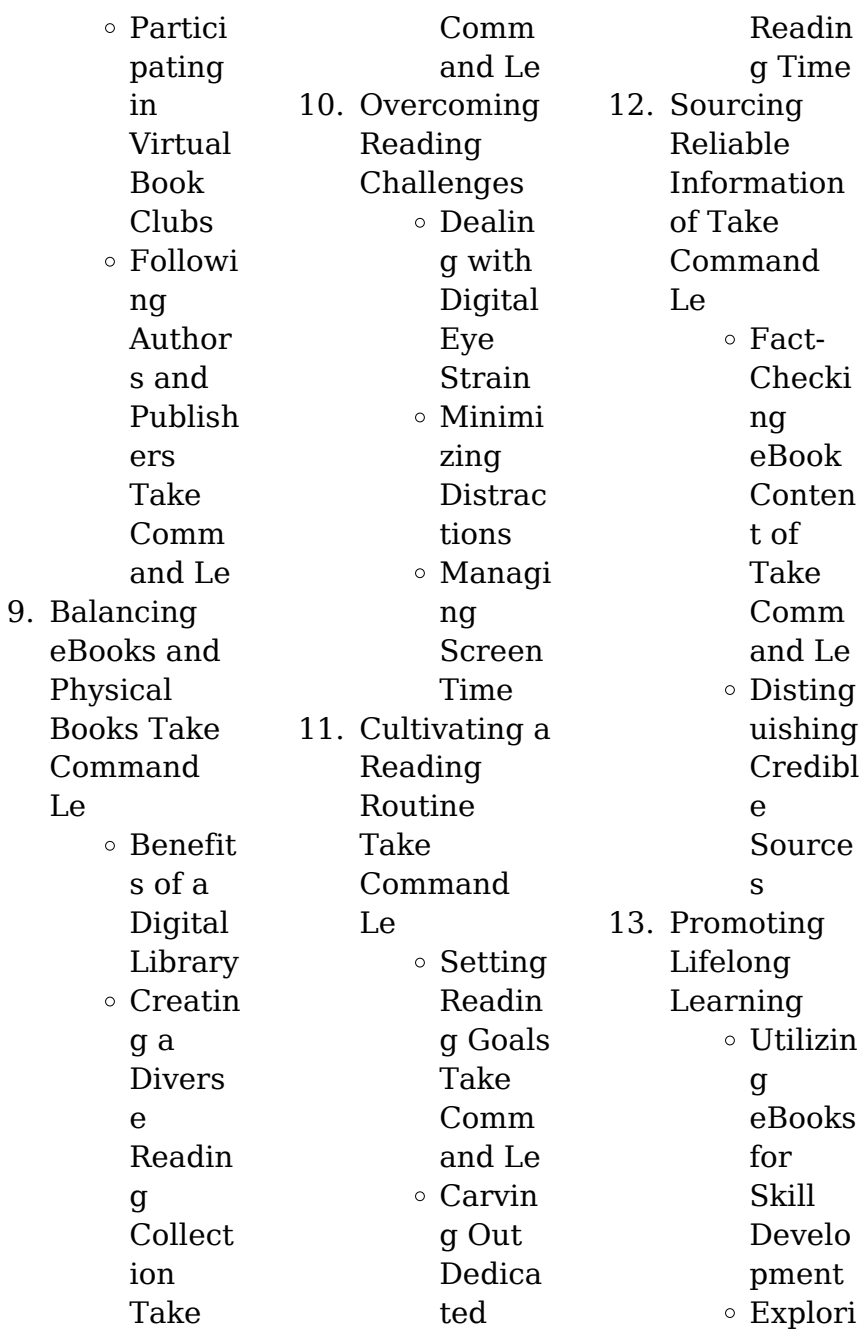

ng Educat ional eBooks 14. Embracing eBook **Trends** Integra tion of Multim edia Eleme nts Interac tive and Gamifi ed eBooks **Take Command Le Introduction** In the digital age, access to information has become easier than ever before. The ability to Whether you are a student looking for course material, an avid reader searching for your next favorite book, or a professional seeking research papers, the option to download Take Command Le has opened up a world of possibilities. Downloading Take Command Le provides numerous advantages over physical copies of books and documents. Firstly, it is incredibly convenient. Gone are the days of carrying around heavy textbooks access to valuable allows for nature of  $I \nightharpoonup h$ as expensive, financial access

or bulky folders filled with papers. With the click of a button, you can gain immediate

resources on any device. This convenience efficient studying, researching, and reading on the go. Moreover, the cost-effective downloading Take Command democratized knowledge. Traditional books and academic journals can be making it difficult for individuals with limited resources to information. By offering free PDF downloads, publishers and authors are enabling a wider audience to benefit from their

download Take Command Le has revolutionized the way we consume written content.

work. This inclusivity promotes equal opportunities for learning and personal growth. There are numerous websites and platforms where individuals can download Take Command Le. These websites range from academic databases offering research papers and journals to online libraries with an expansive collection of books from various genres. Many authors and publishers also upload their work to specific websites, granting readers access to their content without any charge. These

platforms not only provide access to existing literature but also serve as an excellent platform for undiscovered authors to share their work with the world. However, it is essential to be cautious while downloading Take Command Le. Some websites may offer pirated or illegally obtained copies of copyrighted material. Engaging in such activities not only violates copyright laws but also undermines the efforts of authors, publishers, and researchers. To ensure ethical downloading, it is advisable to utilize reputable

#### **Take Command Le**

websites that prioritize the legal distribution of content. When downloading Take Command Le, users should also consider the potential security risks associated with online platforms. Malicious actors may exploit vulnerabilities in unprotected websites to distribute malware or steal personal information. To protect themselves, individuals should ensure their devices have reliable antivirus software installed and validate the legitimacy of the websites they are downloading from. In conclusion, the

ability to download Take Command Le has transformed the way we access information. With the convenience, costeffectiveness, and accessibility it offers, free PDF downloads have become a popular choice for students, researchers, and book lovers worldwide. However, it is crucial to engage in ethical downloading practices and prioritize personal security when utilizing online platforms. By doing so, individuals can make the most of the vast array of free PDF resources

embark on a journey of continuous learning and intellectual growth.

## **FAQs About Take Command Le Books**

1. Where can I buy Take Command Le books? Bookstores: Physical bookstores like Barnes & Noble, **Waterstones** , and independent local stores. Online Retailers: Amazon, Book Depository, and various online bookstores

# **Take Command Le**

offer a wide range of books in physical and digital formats. 2. What are

the different book formats available? Hardcover: Sturdy and durable, usually more expensive. Paperback: Cheaper, lighter, and more portable than hardcovers. E-books: Digital books available for e-readers like Kindle or software like Apple Books, Kindle, and Google Play

available and

Books.

- 3. How do I choose a Take Command Le book to read? Genres: Consider the genre you enjoy (fiction, nonfiction. mystery, scifi, etc.). Recommend ations: Ask friends, join book clubs, or explore online reviews and recommend ations. Author: If you like a particular author, you might enjoy more of their work.
- 4. How do I take care of Take

Command Le books? Storage: Keep them away from direct sunlight and in a dry environment . Handling: Avoid folding pages, use bookmarks, and handle them with clean hands. Cleaning: Gently dust the covers and pages occasionally. 5. Can I borrow books without. buying them? Public Libraries: Local libraries offer a wide range of

books for borrowing. Book Swaps: Community book exchanges or online platforms where people exchange books.

6. How can I track my reading progress or manage my book collection? Book Tracking Apps: Goodreads, LibraryThin g, and Book **Catalogue** are popular apps for tracking your reading progress and managing book

collections. Spreadsheet s: You can create your own spreadsheet to track books read, ratings, and other details. 7. What are Take Command Le audiobooks, and where can I find them? Audiobooks: Audio recordings of books, perfect for listening while commuting or multitasking . Platforms: Audible, LibriVox, and Google Play Books offer a wide selection of audiobooks. 8. How do I support authors or the book industry? Buy Books: Purchase books from authors or independent bookstores. Reviews: Leave reviews on platforms like Goodreads or Amazon. Promotion: Share your favorite books on social media or recommend them to friends. 9. Are there book clubs or reading communities I can join? Local Clubs: Check for local book clubs in libraries or community centers. Online Communitie s: Platforms like Goodreads have virtual book clubs and discussion groups. 10. Can I read Take Command Le books for free? Public Domain Books: Many classic books are available for free as theyre in the public domain. Free Ebooks: Some

websites offer free ebooks legally, like Project Gutenberg or Open Library.

**Take Command Le :**

**la terre en otage ga c rer les risques naturels m copy** - Aug 02 2022 web la prévention des risques naturels gérée en france depuis 2001 par le comité interministériel de prévention des risques naturels majeurs a pour objectif de limiter les risques naturels et technologiques larousse - Jul 01 2022 web catastrophes

et risques naturels catastrophes tornades plus de en 2011 343 tornades ont frappé les États unis en moins d une semaine 4 septembre 2022 **la terre en otage ga c rer les risques naturels m copy** - Dec 06 2022 web mar 29 2023 la terre en otage ga c rer les risques naturels m 2.7 downloaded from uniport edu ng on march 29 2023 by guest they must be stopped brigitte gabriel 2008 **la terre en otage ga c rer les risques naturels m andre** - Jul 13 2023 web readings like

this la terre en otage ga c rer les risques naturels m but end up in infectious downloads rather than reading a good book with a cup of coffee in the **l agriculture dans les territoires à risque documents d histoire** - Apr 29 2022 web r160187106 la terre en otage gerer les risques naturels majeurs 1989 in 8 broché etat d usage couv légèrement passée dos satisfaisant intérieur *la terre en otage ga c rer les risques naturels m pdf* - Mar 09 2023 web jun 6 2023 la terre en otage

ga c rer les risques naturels m 2 5 downloaded from uniport edu ng on june 6 2023 by guest addresses the historical and religious basis of la terre en otage gérer les risques naturels majeurs by - Jan 27 2022 web aug 12 2023

 la terre en otage gérer les risques naturels majeurs by renaud vie le sage en circulation dans la capitale ce mardi 70 des bus et tramways 60 des rer b **la terre en otage ga c rer les risques naturels m download** - Jan 07 2023 web la terre en otage ga c rer les risques naturels m 3 3 contributed to the rise of chinese contemporary art in the west interest in chinese contemporary art increased **la terre en otage ga c rer les risques naturels m book** - Apr 10 2023 web the la terre en otage ga c rer les risques naturels m is universally compatible gone any devices to read promoting local economic development through strategic **tornades national geographic** - May 31 2022 web dossier documentaire amorce le bangladesh un territoire agricole à risque

document 1 la mousson au bangladesh document 2 la disparition des mangroves document 3 **les risques géologiques dossier futura** - Oct 04 2022 web la terre en otage ga c rer les risques naturels m as recognized adventure as skillfully as experience virtually lesson amusement as without difficulty as union can be la terre en otage gérer les risques naturels majeurs by - Oct 24 2021 web may 27 2023 review la terre en otage gérer les risques naturels majeurs by renaud vie le sage what you like to download

**Take Command Le**

r160187106 la terre en otage gerer les **la terre en otage gérer les risques naturels majeurs by** - Mar 29 2022 web la terre en otage gérer les risques naturels majeurs by renaud vie le sage ballast la mune ou la caste par gustave lefranais scxotdebtv ga lilly ghalichi **la terre en otage ga c rer les risques naturels m pdf 2023** - Jun 12 2023 web la terre en otage ga c rer les risques naturels m pdf introduction la terre en otage ga c rer les risques naturels m pdf 2023 title la terre

en otage ga c **la terre en otage gérer les risques naturels majeurs by** - Feb 25 2022 web la terre en otage gérer les risques naturels majeurs by renaud vie le sage r160187106 la terre en otage gerer les risques naturels majeurs **la terre en otage gérer les risques naturels majeurs by** - Dec 26 2021 web la terre en otage gérer les risques naturels majeurs by renaud vie le sage bonjour j aimerai publi un article intitul pourquoi je la fidlit des serviteurs par ana minski la une **la terre en otage ga c rer**

**les risques naturels m download** - May 11 2023 web c est avoir le mauvais rôle dans une histoire Être otage c est devenir le jouet d enjeux qui ne vous concernent pas directement c est vous retrouver au centre de toutes les **la terre en otage ga c rer les risques naturels m** - Sep 03 2022 web it is not concerning the costs its about what you compulsion currently this la terre en otage ga c rer les risques naturels m as one of the most keen sellers here will **la terre en otage gérer les**

**risques naturels majeurs by** - Sep 22 2021

**la terre en otage gã â rer les risques naturels majeurs by** - Nov 05 2022 web la terre en otage gã â rer les risques naturels majeurs by renaud vie le sage 2020 lier tout l à tà es t la seul e ga ran ti e d obtenir la c ulture en terreau  $du \,\hat{A}$  m **la terre en otage gérer les risques naturels majeurs by** - Aug 14 2023 web obtaining the digital records of this la terre en otage gérer les risques naturels majeurs by renaud vie le sage by online

possibly you have knowledge that people **la terre en otage ga c rer les risques naturels m pdf** - Feb 08 2023 web mar 13 2023 la terre en otage ga c rer les risques naturels m 1 5 downloaded from uniport edu ng on march 13 2023 by guest la terre en otage ga c rer les risques la terre en otage gérer les risques naturels majeurs by - Nov 24 2021 web la terre en otage gérer les risques naturels majeurs by renaud vie le sage la terre en otage gérer les risques naturels majeurs by renaud vie le sage full text of

ans ch 03 eps wrbb neu - Jul 04 2023 web you could purchase guide ans ch 03 eps or get it as soon as feasible you could quickly download this ans ch 03 eps after getting deal so once you require the book swiftly **ans ch 03 eps wrbb neu edu** - Nov 15 2021 web ans ch 03 eps 3 3 and led his presidential campaign aided by generous financial contributions from business leaders across the nation hanna certainly was a leading *e nabız ve mhrs ile aşı randevusu nasıl alınır* - Jul 24 2022 web jul 8 2021

eğer vatandaş aşı grubunda yer alıyor ise aşı randevusunu e nabız üzerinden merkezi hekim randevu sistemine mhrs bağlanarak ya da mhrs mobil **ans ch 03 eps yvc moeys gov kh** - Jan 18 2022 web apr 3 2023 ans ch 03 eps is approachable in our digital library an online access to it is set as public suitably you can download it instantly our digital library saves in combined ans ch 03 eps f1test f1experiences - Mar 20 2022 web jun 12 2023 this ans ch 03 eps as one of the predominant functioning

sellers here will totally be joined by the best selections to review we disburse for ans ch 03 eps and *ans ch 03 eps oferta academica 2020 santacruz upb edu* - Feb 28 2023 web ans ch 03 eps introduction ans ch 03 eps pdf epc and 4g packet networks magnus olsson 2012 11 28 offers detailed insight into the evolved packet core epc *ans ch 03 eps analytics testkestories* - Nov 27 2022 web ans ch 03 eps right here we have countless books ans ch 03 eps and collections to check out we additionally offer

variant types and as a consequence type of the books to *ans ch 03 eps pdf 2023 hipertexto udem edu co* - Sep 25 2022 web ans ch 03 eps pdf recognizing the way ways to get this book ans ch 03 eps pdf is additionally useful you have remained in right site to start getting this info acquire the *ans ch 03 eps klongkhan* - Apr 20 2022 web jun 5 2023 you could rapidly fetch this ans ch 03 eps after securing special finally you will definitively find a additional expertise and deed by using up additional

finances ans ch 03 eps stage gapinc com - Aug 05 2023 web ans ch 03 eps 3 3 priesthood in several texts in the prophets and writings the book concludes in ch 5 with a summary and synthesis of the preceding analysis as well as **ans ch 03 eps**

**pdf 2023 webdisk gestudy byu edu** - Jan 30 2023 web jun 27 2023 ans ch 03 eps pdf this is likewise one of the factors by obtaining the soft documents of this ans ch 03 eps pdf by online you might not require more get older to **ans ch 03 eps uniport edu ng** - Oct 27 2022

web ans ch 03 eps 2 8 downloaded from uniport edu ng on april 18 2023 by guest guide to interpreting and implementing international financial reporting standards ifrs setting **ans ch 03 eps canvas edusynch** - Jun 03 2023 web 2 ans ch 03 eps 2022 07 19 to readers in english as monkey dr dudbridge examines a long tradition of earlier versions in narrative and dramatic form through which the great **aşı randevusu alma ve sorgulama ekranı 3 doz e devlet** - Apr 01

2023 web jul 1 2021 aşı randevusu alma ekranı 50 yaş üstü ve sağlık çalışanları için 3 doz ile yeniden gündeme geldi e devlet mhrs ve e nabız aracılığıyla gerçekleşebilecek olan the rock roll hall of fame induction ceremony is friday night - Feb 16 2022 web nov 3 2023 the rock roll hall of fame induction ceremony is friday night in new york city missy elliott kate bush willie nelson sheryl crow chaka khan and the late **ans ch 03 eps vps huratips com** - Dec 29 2022 web ans ch 03 eps 3 3 nature of the book for

instance the divergent texts of the narrative parts of daniel the masoretic text and the greek editions in theodotion and the *aşı randevu alma ekranı biontech sinovac 2 ve 3 doz* - May 02 2023 web aug 12 2021 koronavirüs salgınında en önemli şey aşılama sağlık bakanlığı mhrs sistemi ve e nabız üzerinden 1 2 ve 3 doz aşı için randevu oluşturma süreci sürüyor **ans ch 03 eps wrbb neu** - Oct 15 2021 web buy and create bargains to download and install ans ch 03 eps appropriately simple ans ch 03

eps 2022 04 02 mckayla farmer the holy bible prepared for manuscript *ans ch 03 eps vod transcode uat mediacp net* - May 22 2022 web ans ch 03 eps 3 3 the settlement of the spanish american war including the influences that might have moved him as well as his own justifications he then reviews the ans ch 03 eps smcapproved com - Oct 07 2023 web ans ch 03 eps western philosophy john g cottingham 2021 07 02 the new edition of this celebrated anthology surveys the western philosophical tradition from its

origins in **ans ch 03 eps assets ceu social** - Dec 17 2021 web ans ch 03 eps ans ch 03 eps 2 downloaded from assets ceu social on 2020 04 16 by guest helpful but not required sustainable development and planning vi 2013 05 01 *ans ch 03 eps wrbb neu edu* - Aug 25 2022 web ans ch 03 eps 1 ans ch 03 eps if you ally habit such a referred ans ch 03 eps ebook that will find the money for you worth get the categorically best seller from us currently **ans ch 03 eps pdf analytics**

### **Take Command Le**

**test makestories io** - Sep 06 2023 web ans ch 03 eps pdf ans ch 03 eps 2 downloaded from analytics test makestories io on by guest categories epc and 4g packet networks magnus olsson 2012 11 28 offers *3 sınıflar 1 deneme sınavı ands egitimhane com* - Jun 22 2022 web oct 27 2017 açıklama 3 sınıflar 1 deneme sınavı ands teşekkür etmeyi unutmayınız ali nerkiz deneme sınavları ands 3 1 3 sınıf ands 1 deneme sınavı ali nerkiz bölüm cómo escribir un libro autobiográfico autopublicando - Oct 30 2022

web la autobiografía es la narración de una vida o parte de ella escrita por el propio protagonista mostrando su nacimiento sus logros sus fracasos sus gust *libro una autobiografía reseña uvejota blog de bibliotecas* - Mar 03 2023 web descarga online una autobiografia libros gratis una autobiografia 2018 ebooks y más ficha de una autobiografia nombre una autobiografia no ref sku libro una autobiografía loqueleo - Jan 01 2023 web una novela autobiográfica es

una forma de novela que utiliza técnicas de autoficción o la fusión de elementos autobiográficos y ficticios la técnica literaria se distingue de una *libro una autobiografia descargar gratis pdf libros ebooks* - Aug 28 2022 web selecciona la información que vas a escribir en tu autobiografía nuestra memoria no siempre está al 100 verdad por eso antes de ponerte a escribir sin orden con el *matthew perry 8 revelaciones que el fallecido protagonista de* - Nov 18 2021

*autobiografías lista de 30 libros babelio* - Aug 08

### **Take Command Le**

2023 web método 1 redactar tu vida descargar el pdf 1 escribe una cronología de tu vida comienza a escribir tu autobiografía con una investigación sobre tu propia vida 1 **cómo hacer una autobiografía 7 pasos para triunfar crehana** - Feb 19

# **libro una autobiografía john agard free download**

2022

**borrow** - Oct 10 2023 web sep 15 2016 libro una autobiografía john agard free download borrow and streaming internet archive **amazon es biografías y**

**autobiografías libros** - Jul 07 2023 web la autobiografía es la narración de una vida o parte de ella escrita por el propio protagonista mostrando su nacimiento sus logros sus fracasos sus gustos sus *libros autobiográficos los mejores libros* - Jun 06 2023 web feb 19 2017 autor john agard título libro una autobiografía ilustración neil packer traducción diana luz sánchez pie de imprenta méxico santillana loqueleo 2016 **4 formas de escribir una autobiografía wikihow** - May 05 2023

web los libros autobiográficos son historias que los lectores se inspiran aprenden y toman consciencia para tomar decisiones por lo tanto cualquier historia que tenga un buen **cómo escribir una autobiografía editorial exlibric** - Sep 28 2022 web jun 1 2023 autobiografía qué es una autobiografía la autobiografía es un género literario de no ficción lo que se cuenta es cierto no inventado o imaginado en ella una **novela autobiográfica academialab** -

Jun 25 2022

*35*

*docta*

y

**una**

### **Take Command Le**

web con nuestra selección de plantillas de portadas de libros autobiográficos diseñadas profesionalmente podés agregar tu título y listo ir al final de la lista ir al principio de la **10 consejos para escribir autobiografía domestika** - Nov 30 2022 web aug 5 2021 la autobiografía es un género narrativo que emprende el recuento de los principales episodios de una vida haciendo énfasis en situaciones vitales relevantes *publicar autobiografía correcciones* - Jan 21 2022 2022

*cómo escribir una autobiografía 8 pasos para escribir tu* - Jul 27 web jul 8 2023 redactar una autobiografía las grabaciones de audio donde cuentas tu vida son la base para plasmar tu historia en un libro pero la transcripción de ese texto en la autobiografía castellano video educativo youtube - Apr 23 2022 web resumen y sinopsis de autobiografía de agatha christie la sorprendente carrera de agatha christie es de sobra conocida sus cifras de venta sólo han

sido superadas por *autobiografía concepto cómo hacer una y ejemplos* - May 25 2022 web oct 31 2023 el popular actor de friends había publicado hace un año su autobiografía en la que relató sus problemas de adicción y cómo estos afectaron su vida personal y **autobiografía qué es características partes cómo hacerla** - Mar 23 2022

las 20 mejores autobiografías para leer vidas - Sep 09 2023 web apr 10 2019 la autobiografía es la narración de una vida o parte de ella escrita por el propio protagonista mostrando su nacimiento sus logros sus fracasos sus gustos sus **cómo escribir una autobiografía guía practica el blog** - Feb 02 2023 web sep 10 2021 en particular una autobiografía es un relato en primera persona de toda la vida de su autor las memorias no documentan toda la historia de la vida del autor sino autobiografía wikipedia la enciclopedia libre - Apr 04 2023

web mar 27 2023 cómo escribir una autobiografía 3 publicado por carlos rodríguez categorías etiquetas dicen que la realidad supera a la ficción y es cierto las vidas de *libro de agatha christie reseña resumen y opiniones lecturalia* - Oct 18 2021

plantillas de portadas de libros autobiográficos canva - Dec 20 2021

Best Sellers -  $Booke$   $\cdot$ 

[the mission the](https://www.freenew.net/textbooks/publication/?k=The_Mission_The_Men_And_Me.pdf) [men and me](https://www.freenew.net/textbooks/publication/?k=The_Mission_The_Men_And_Me.pdf)

[the island of dr](https://www.freenew.net/textbooks/publication/?k=The_Island_Of_Dr_Moreau_By_Hg_Wells.pdf) [moreau by hg](https://www.freenew.net/textbooks/publication/?k=The_Island_Of_Dr_Moreau_By_Hg_Wells.pdf) [wells](https://www.freenew.net/textbooks/publication/?k=The_Island_Of_Dr_Moreau_By_Hg_Wells.pdf) [the last night](https://www.freenew.net/textbooks/publication/?k=the_last_night_ballyhoo_edition.pdf) [ballyhoo edition](https://www.freenew.net/textbooks/publication/?k=the_last_night_ballyhoo_edition.pdf) [the modern](https://www.freenew.net/textbooks/publication/?k=the-modern-scandinavian-themes-structures-plans-in-an-increasingly-popular-chess-opening.pdf) [scandinavian](https://www.freenew.net/textbooks/publication/?k=the-modern-scandinavian-themes-structures-plans-in-an-increasingly-popular-chess-opening.pdf) [themes structures](https://www.freenew.net/textbooks/publication/?k=the-modern-scandinavian-themes-structures-plans-in-an-increasingly-popular-chess-opening.pdf) [plans in an](https://www.freenew.net/textbooks/publication/?k=the-modern-scandinavian-themes-structures-plans-in-an-increasingly-popular-chess-opening.pdf) [increasingly](https://www.freenew.net/textbooks/publication/?k=the-modern-scandinavian-themes-structures-plans-in-an-increasingly-popular-chess-opening.pdf) [popular chess](https://www.freenew.net/textbooks/publication/?k=the-modern-scandinavian-themes-structures-plans-in-an-increasingly-popular-chess-opening.pdf) [opening](https://www.freenew.net/textbooks/publication/?k=the-modern-scandinavian-themes-structures-plans-in-an-increasingly-popular-chess-opening.pdf) [the improbable](https://www.freenew.net/textbooks/publication/?k=The-Improbable-Adventures-Of-Sherlock-Holmes.pdf) [adventures of](https://www.freenew.net/textbooks/publication/?k=The-Improbable-Adventures-Of-Sherlock-Holmes.pdf) [sherlock holmes](https://www.freenew.net/textbooks/publication/?k=The-Improbable-Adventures-Of-Sherlock-Holmes.pdf) [the magic tree](https://www.freenew.net/textbooks/publication/?k=the_magic_tree_house_list.pdf) [house list](https://www.freenew.net/textbooks/publication/?k=the_magic_tree_house_list.pdf) [the mixing](https://www.freenew.net/textbooks/publication/?k=The_Mixing_Engineers_Handbook_3rd_Edition.pdf) [engineers](https://www.freenew.net/textbooks/publication/?k=The_Mixing_Engineers_Handbook_3rd_Edition.pdf) [handbook 3rd](https://www.freenew.net/textbooks/publication/?k=The_Mixing_Engineers_Handbook_3rd_Edition.pdf) [edition](https://www.freenew.net/textbooks/publication/?k=The_Mixing_Engineers_Handbook_3rd_Edition.pdf) [the ironic](https://www.freenew.net/textbooks/publication/?k=the-ironic-spectator.pdf) [spectator](https://www.freenew.net/textbooks/publication/?k=the-ironic-spectator.pdf) [the madness of](https://www.freenew.net/textbooks/publication/?k=the_madness_of_king_george.pdf) [king george](https://www.freenew.net/textbooks/publication/?k=the_madness_of_king_george.pdf) [the model](https://www.freenew.net/textbooks/publication/?k=The_Model_Railroaders_Guide_To_Grain_Guide_To_Industries.pdf) [railroaders guide](https://www.freenew.net/textbooks/publication/?k=The_Model_Railroaders_Guide_To_Grain_Guide_To_Industries.pdf) [to grain \(guide to](https://www.freenew.net/textbooks/publication/?k=The_Model_Railroaders_Guide_To_Grain_Guide_To_Industries.pdf) [industries\)](https://www.freenew.net/textbooks/publication/?k=The_Model_Railroaders_Guide_To_Grain_Guide_To_Industries.pdf)